# Examen DESS GI – SRR

#### Martin Heusse – Jean-Luc Richier

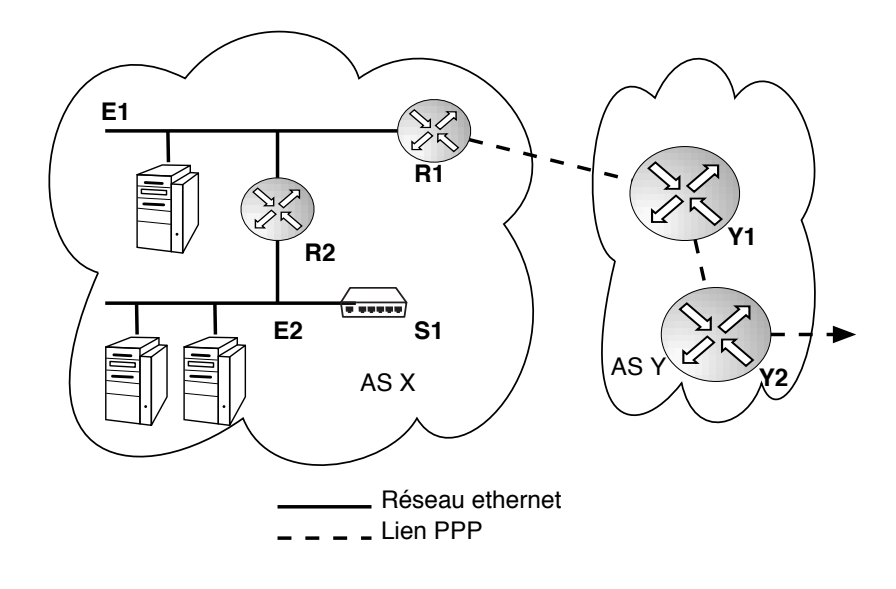

Fig. 1 –

# Question 1

Sur la figure 1, les deux réseaux représentés sont des systèmes autonomes distincts, il y a deux réseaux ethernets dans le réseau d'entreprise identifié par « AS X », reliés par le routeur R2.

- 1. Rappelez à quoi servent les protocoles suivant :
	- ARP
	- IGP (OSPF)
	- iBGP
	- BGP « extérieur »
	- PPP
- 2. Précisez quelles stations mettent en œuvre les protocoles mentionnés ci-dessus. Précisez sur quels liens circulent les paquets associés à ces protocoles. Justifiez.

Attention : Si plusieurs instances du même protocole coexistent indépendamment les unes des autres, mentionnez le « rayon d'action » de chacune.

## Question 2

On dispose de la totalité des adresses d'un réseau de classe C pour l'AS X.

- 1. Proposez et argumentez un plan d'adressage ?
- 2. De plus en plus de stations sont installées sur le brin E2, et l'espace d'adressage devient trop étroit. Comment remédier à cette situation temporairement ?
- 3. Pourquoi temporairement détaillez?
- 4. Où placer dans ce réseau un serveur web accessible de l'extérieur ? Où placer un serveur DHCP pour l'affection d'adresses à des stations raccordées sur E2?

#### Question 3

Sur le réseau E2, on voudrait proposer un accès internet à des visiteurs. Ceux-ci seront tous connectés au même commutateur S1 placé sur E2.

Comment faire pour empêcher aux visiteurs tout accès au trafic ou aux stations du réseau priv´es : on ne veut pas qu'ils puissent observer le trafic qui passe, ni leur permettre un ´eventuel vol d'adresse IP (il est toujours dangereux de laisser des visiteurs avoir acc`es `a un réseau local)?

- 1. Donnez la solution et un nouveau plan d'adressage.
- 2. Détaillez les serveurs à mettre en place pour la configuration automatique des stations en visite. Quel sera leur routeur ?
- 3. Si une station du réseau privé  $E2$  cherche à contacter une station du sous-réseau « visiteurs » (on suppose connue l'adresse IP du visiteur. . .) quel sera le trajet des paquets ? Donnez les en-têtes (niveaux  $2 \land 3$ ) qu'ils porteront.

## Question 4

Considérez le fichier de zone suivant, pour la zone "test.fr." :

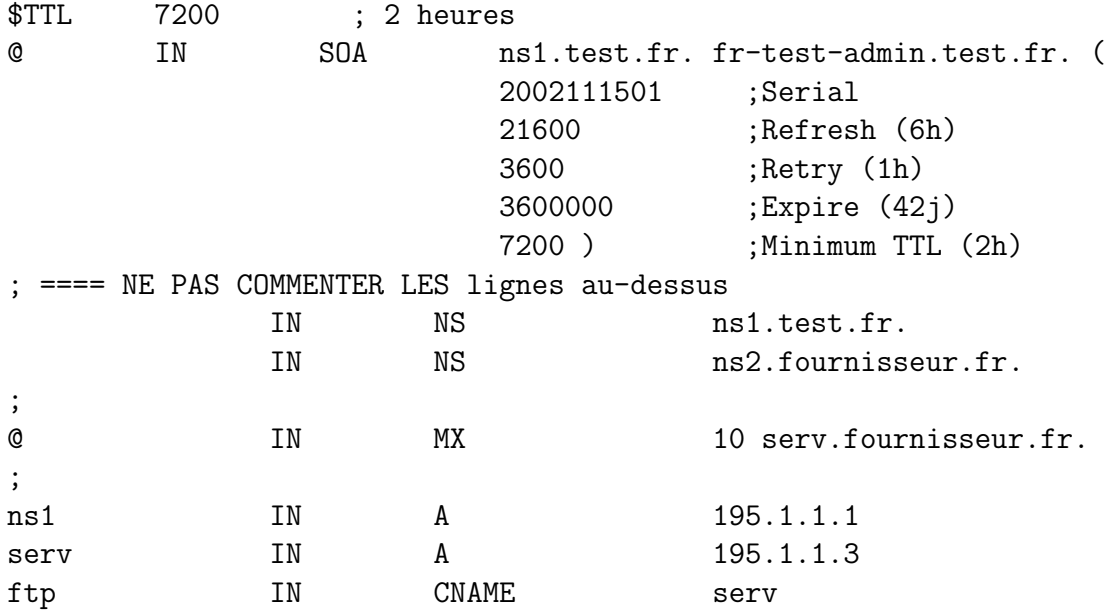

Expliquez chaque ligne à partir du "====  $NE$  PAS COMMENTER..." (les lignes au dessus ne sont pas demandées pour simplifier la réponse). Pour chaque ligne indiquez l'étiquette DNS, la signification de la ligne et des paramètres. Donner tous les noms sous forme "totalement qualifiée" (nom complet avec toutes les zones explicitées).

#### Question 5

À quoi servent les paquets de contrôle de flux sur les réseaux ethernet commutés ? (donnez un exemple.) Pourquoi n'y a-t-il pas de paquets jouant un rôle similaire sur les réseaux ATM ou SDH ?